\_\_\_\_\_\_\_\_\_

Ort, Datum:

# **Datenblatt zur Beurteilung von Netzrückwirkungen**

(gemäss Werkvorschriften und Empfehlung VSE 2.72d-97)

und/oder Spannungsänderungen verursachen. Anschlussgesuch für Geräte und Anlagen die Oberschwingungen

### **1. Allgemeine Angaben**

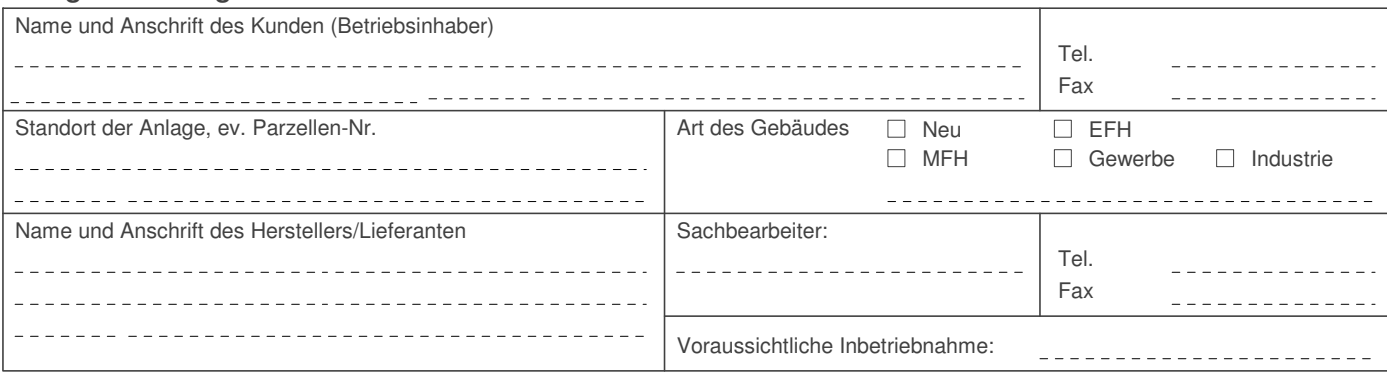

## **2. Anlagenart/Betriebsart/Verwendungszweck**

Art des Gerätes/der Anlage: Art des Betriebes:

## **3. Allgemeine technische Angaben und OS-Erzeuger**

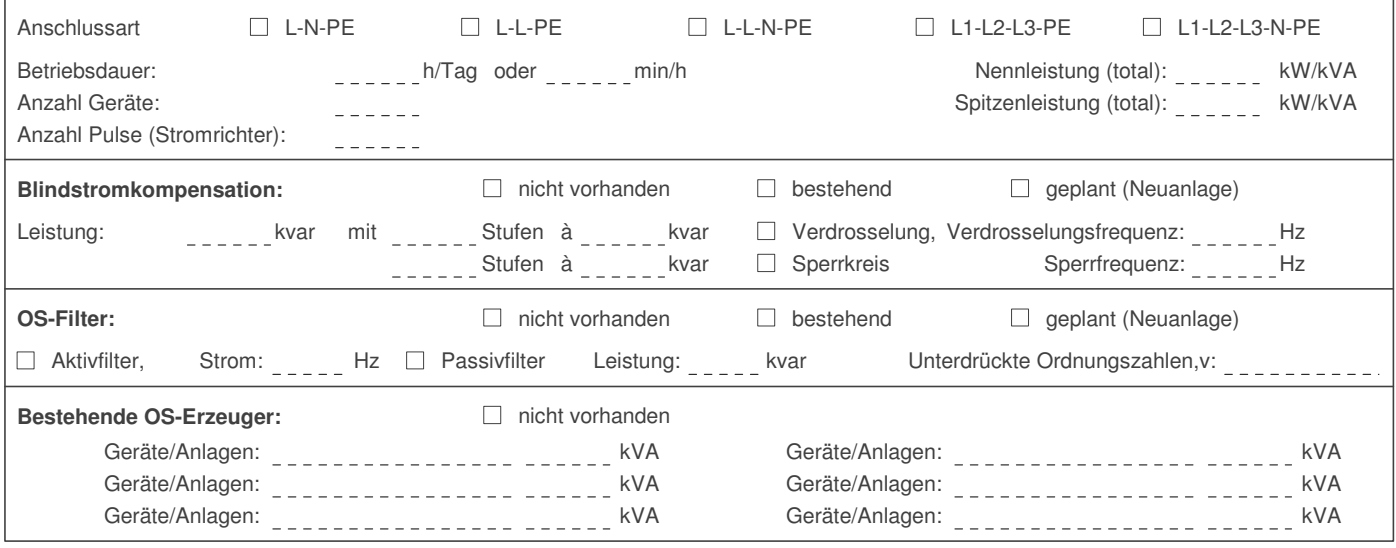

## **4. Spannungsschwankungen verursachende Geräte/Anlagen: Detailangaben**

-----------------------

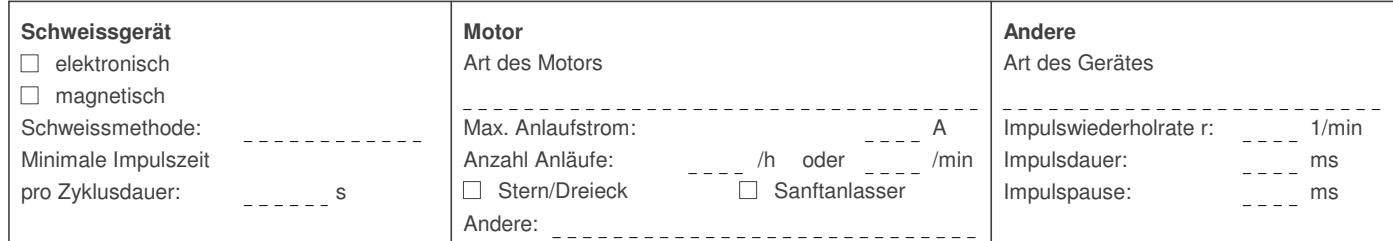

#### **5. Unterschrift des ausführenden Unternehmens**  $\mathsf{r}$

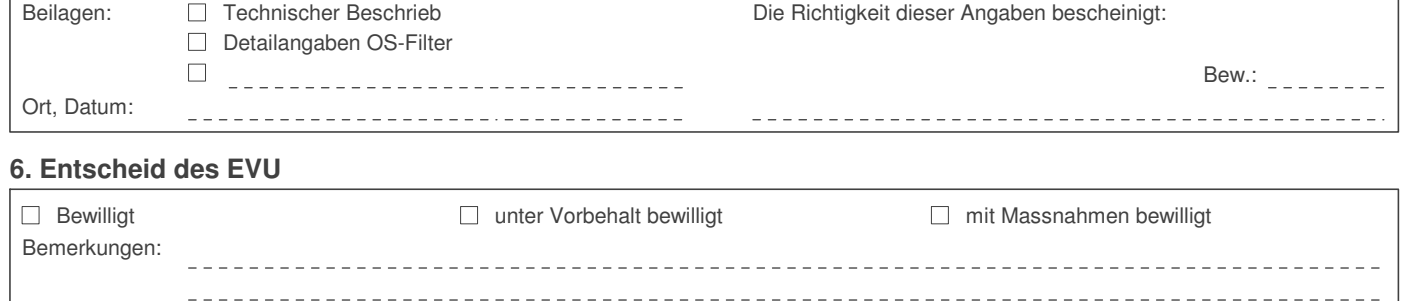

Unterschrift:

\_\_\_\_\_\_\_\_\_\_\_\_\_

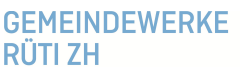

sauber vernetzt & sicher versorgt

Gemeindewerke Rüti

Werkstrasse 27 8630 Rüti ZH Tel. 055 251 53 53

#### **1. Grundsätzliches und Definitionen**

Am Verknüpfungspunkt (Hausanschlusskasten: Eigentumsgrenze der Kundeninstallation zum Verteilnetz) gelten bezüglich Netzrückwirkungen folgende Vorschriften und Regeln:

- Eidgenössische Starkstromverordnung
- Distribution Code CH
- Technische Regeln zur Beurteilung von Netzrückwirkungen D-A-CH-CZ.
- Werkvorschriften des Netzbetreibers

Unter Netzrückwirkung versteht man die Beeinflussung des Verteilnetzes durch angeschlossene elektrische Geräte und die gegenseitige Beeinflussung von elektrischen Geräten über das Verteilnetz.

Treten durch den Betrieb von Geräten und Anlagen Störungen im Verteilnetz auf oder werden die Grenzwerte gemäss "Technische Regeln zur Beurteilung von Netzrückwirkungen DACHCZ" am Verknüpfungspunkt überschritten, so kann der Netzbetrieber besondere Massnahmen zu deren Behebung verlangen. Die Kosten zur Behebung dieser störenden Beeinflussungen gehen zu Lasten des Verursachers.

Der Anlagenbesitzer haftet bei Störungen und Schäden im Versorgungsnetz oder an Anlagen Dritter, wenn seine Anlagen unzulässig hohe Netzrückwirkungen verursachen.

Bei Anlagen, die Netzrückwirkungen verursachen (Energieerzeugungsanlagen, elektronisch gesteuerte Anlagen, etc.), kann der Netzbetreiber Abnahmemessungen zu Lasten des Anlagenbesitzers verlangen.

#### **2. Wann ist dieses Datenblatt auszufüllen?**

Im Hinblick auf Netzrückwirkungen dürfen Geräte und Anlagen, welche die in den Werkvorschriften genannten Bedingungen erfüllen, ohne Weiteres angeschlossen werden. Für alle anderen Geräte und Anlagen ist dieses Datenblatt auszufüllen. Anhand dieser Angaben und der am Anschlusspunkt vorhandenen Netzdaten entscheidet dann der Netzbetreiber mit Hilfe der "Technische Regeln zur Beurteilung von Netzrückwirkungen D-A-CH-CZ " ob dem Anschluss in der beantragten Form zugestimmt werden kann oder welche Massnahmen zu treffen sind, um dem Anschlussgesuch entsprechen zu können.

#### **3. Angaben zu den einzelnen Abschnitten**

#### **Abschnitt 1, Allgemeine Angaben**

In diesem Abschnitt sind möglichst detaillierte Angaben zu machen, damit allfällige Rückfragen ohne Zeitverlust erledigt werden können.

#### **Abschnitt 2, Angaben zu Gerät / Anlage**

- ! Unter **Art des Gerätes / der Anlage** soll die Funktion möglichst genau beschrieben werden. Beispiele dafür sind: Wärmepumpe, Aufzug, Energieerzeugung, Seilbahnantrieb, Punktschweissgerät, Gattersäge, Kreissäge, Hobelmaschine, Mischer, Rührwerk, Extruder, Kompressor, Kopiergerät, Klimaanlage, USV-Anlage, usw.
- ! Im Feld **Art des Betriebes** ist einzutragen, in welcher Umgebung das Gerät/die Anlage betrieben werden soll, wie z.B. Haushalt, Arztpraxis, Büro, Rechenzentrum, Landwirtschaft, Schreinerei, mech. Werkstatt, Seilbahnanlage usw.
- ! Im Feld **Gerätehersteller** und **Gerätetyp** sind die spezifischen Angaben zum elektrischen Gerät aufzuführen.
- ! Für die Beruteilung des Gerätes/der Anlage sind folgende Angaben zwingend notwendig: **Anschlussart, Nennstrom, Anlaufstrom** (10ms-Mittelwert)**, Anzahl Geräte, Nennleistung pro Gerät, Nennleistung Total, Anzahl Anläufe pro Stunde,** bei Geräten mit Anlaufhilfen oder bei gesteuerten Geräten (z. Bsp. Motoren) sind anzugeben **Anlaufhilfe/ Leistungssteuerung, Cosphi oder Powerfactor**, bei Geräten mit Frequenzumrichter oder Umrichter: die **Pulszahl** oder **sinusförmig/Aktiv Front End** (aktive Reduktion der Oberwellen im Umrichter/Frequenzumrichter).
- ! Bei einem **Schweissgerät** ist die Schweissart (Punkt- / Nahtschweissen), die durchschnittliche Anzahl Imulse pro Minute sowie die Impulsdauer und die max. Schweissleistung mit dem cosphi beim Schweissen anzugeben.
- ! Die **Spitzenleistung** ist anzugeben für den Fall, dass kurzzeitig eine höhere Leistung auftritt, wie z.B. bei Schweissmaschinen, Röntgengeräten oder Computertomographen. Bei mehreren Geräten sind die Leistungen zu einer **Nennleistung Total** bzw. **Spitzenleistung Total** unter Berücksichtigung der Gleichzeitigkeit zu addieren.
- ! Speist ein Gerät Energie ins Netz, so sind unter **Energieerzeugung** die zusätzlichen Angaben zu ergänzen. Rekuperation bedeutet Rückspeisung el. Energie aufgrund generatorischer Bremswirkungen (z. Bsp. Aufzüge).
- Wird im Feld Blindstromkompensation "bestehend" oder "geplant" angekreuzt, so ist ergänzend die maximale Kompensationsleistung mit Angabe der Stufung einzutragen. Z.B. in der Form "5 Stufen à 25 kVar". Im Weiteren ist die Ausführungsart der Kompensation, Verdrosselung und Verdrosselungsfrequenz oder Sperrkreis und Sperrfrequenz anzugeben. Hinweis: gemäss VSE-Empfehlung 2.66d sind Kompensationsleistungen >25 kvar generell zu verdrosseln.
- Wird im Feld OS-Filter "bestehend" oder "geplant" angekreuzt, so ist ergänzend die maximale Filterleistung sowie die Ordnungszahlen, die mit dem Filter unterdrückt werden, anzugeben. Weiter ist anzugeben, ob es sich um ein Aktivfilter handelt und falls ja, davon den maximalen Korrekturstrom pro Phase.
- ! Da für die Beurteilung hinsichtlich Oberschwingungen nicht einzelne Geräte/Anlagen innerhalb einer Kundenanlage betrachtet werden sondern die gesamte Kundenanlage, sind auch Angaben über **bestehende OS-Erzeuger** erforderlich, z. B. Beleuchtung mit elektronischen Vorschaltgeräten, Dimmer, Motoren, Frequenzumformer, usw.

#### **Abschnitt 3, Unterschrift des ausführenden Unternehmens**

In diesem Feld bestätigt das ausführende Unternehmen die Richtigkeit der Angaben und führt die Beilagen auf. Für **Energieerzeugungsanlagen** ist immer ein elektrisches Schema dem Anschlussgesuch beizulegen.

#### **Abschnitt 4, Entscheid des Netzbetreibers**

Dieser Abschnitt wird durch den Netzbetreiber ausgefüllt. Wird der Anschluss mit Massnahmen bewilligt, so muss die Inbetriebnahme der Anlage/Gerät Aufschluss über die verursachten Netzrückwirkungen geben.